```
In [2]:
         # Import the QICK drivers and auxiliary libraries
         from qick import *
         from tqdm.notebook import tqdm
         from scipy.signal import welch
         %pylab inline
```
Populating the interactive namespace from numpy and matplotlib

```
In [6]:
         def plot_decimated(iq_list, soccfg, config, plot_iq=True):
         # fig, axs = plt.subplots(2,1,figsize=(10,10))
              t = soccfg.cycles2us(np.arange(len(iq_list[0][0])), ro_ch=config['ro_ch'])
              for ii, iq in enumerate(iq_list):
         # plot = axs[ii]
                  if plot_iq:
                      plt.plot(t, iq[0], label="I value, ADC %d"%(config['ro_ch']))
                      plt.plot(t, iq[1], label="Q value, ADC %d"%(config['ro_ch']))
                      plt.plot(t, np.abs(iq[0]+1j*iq[1]), label="mag, ADC %d"%(config['ro_
                  else:
                      plt.plot(t, iq[0], label="input value, ADC %d"%(config['ro_ch']))
                  plt.ylabel("a.u.")
                  plt.xlabel("Time [us]")
                  plt.title("Averages = " + str(config["soft_avgs"]))
                  plt.legend()
```
In [3]:

**from** qick.rfboard **import** RFQickSocV2 soc **=** RFQickSocV2('qick\_111\_rfbrd\_v2.bit') *# special firmware and extra drivers* soccfg **=** soc print(soccfg)

```
resetting clocks: 204.8
```
QICK configuration:

```
Board: ZCU111
       Global clocks (MHz): tProcessor 384.000, RF reference 204.800
       7 signal generator channels:
       0: axis_signal_gen_v6 - tProc output 1, switch ch 0, maxlen 65536
               DAC tile 0, ch 0, 32-bit DDS, fabric=384.000 MHz, fs=6144.000 MH
z
       1: axis_signal_gen_v6 - tProc output 2, switch ch 1, maxlen 65536
               DAC tile 0, ch 1, 32-bit DDS, fabric=384.000 MHz, fs=6144.000 MH
z
       2: axis_signal_gen_v6 - tProc output 3, switch ch 2, maxlen 65536
               DAC tile 0, ch 2, 32-bit DDS, fabric=384.000 MHz, fs=6144.000 MH
z
       3: axis_signal_gen_v6 - tProc output 4, switch ch 3, maxlen 65536
               DAC tile 1, ch 0, 32-bit DDS, fabric=384.000 MHz, fs=6144.000 MH
z
       4: axis signal gen v6 - tProc output 5, switch ch 4, maxlen 65536
               DAC tile 1, ch 1, 32-bit DDS, fabric=384.000 MHz, fs=6144.000 MH
z
       5: axis_signal_gen_v6 - tProc output 6, switch ch 5, maxlen 65536
               DAC tile 1, ch 2, 32-bit DDS, fabric=384.000 MHz, fs=6144.000 MH
```
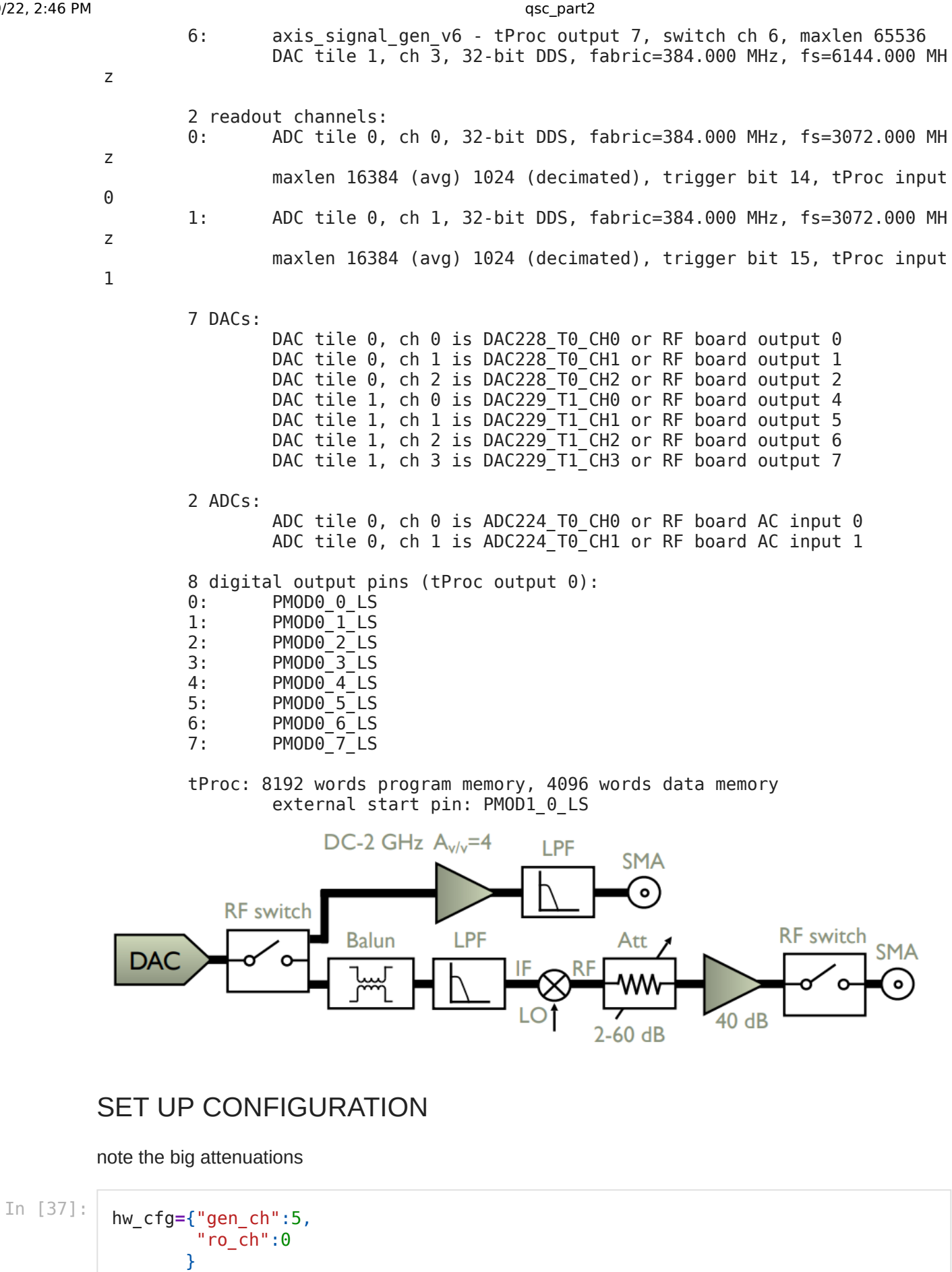

soc**.**rfb\_set\_lo(122.88**\***60, ch**=**0, verbose**=True**) *# ADCs* soc**.**rfb\_set\_lo(122.88**\***60, ch**=**1, verbose**=True**) *# DACs 0-3*

soc**.**rfb\_set\_lo(122.88**\***60, ch**=**2, verbose**=True**) *# DACs 4-7*

*# as long as you're not saturating at any point in the chain (check with gain sw* soc**.**rfb\_set\_gen\_rf(gen\_ch**=**hw\_cfg['gen\_ch'], att1**=**15, att2**=**30)

soc**.**rfb\_set\_ro\_rf(ro\_ch**=**hw\_cfg['ro\_ch'], att**=**30)

 $i \mid f$ \_vco | DIV | DLY\_SEL | n | osc\_2x | R | mult | R pre | f pfd | f\_out | Delta f | Metric ----|----------|-----|---------|------|--------|------|------|-------|---------| ----------|---------|------------ 0 | 14745.60 | 2 | 2 | 120 | False | 1 | 1 | 1 | 122.88 | 7372.80 | 0.00 | 2.4000e+02

Choosing solution 0 with minimal metric 240. LO locked on attempt 1 after 0.00 sec  $i$  | f vco | DIV | DLY\_SEL | n | osc\_2x | R | mult | R\_pre | f\_pfd | f\_out | Delta f | Metric ----|----------|-----|---------|------|--------|------|------|-------|---------| ----------|---------|------------  $0$  | 14745.60 | 2 | 2 | 120 | False | 1 | 1 | 1 | 122.88 | 7372.80 | 0.00 | 2.4000e+02

Choosing solution 0 with minimal metric 240. LO locked on attempt 1 after 0.00 sec  $i$  | f\_vco | DIV | DLY\_SEL | n | osc\_2x | R | mult | R\_pre | f\_pfd | f\_out | Delta f | Metric ----|----------|-----|---------|------|--------|------|------|-------|---------| ----------|---------|------------ 0 | 14745.60 | 2 | 2 | 120 | False | 1 | 1 | 1 | 122.88 | 7372.80 | 0.00 | 2.4000e+02

Choosing solution 0 with minimal metric 240. LO locked on attempt 1 after 0.00 sec

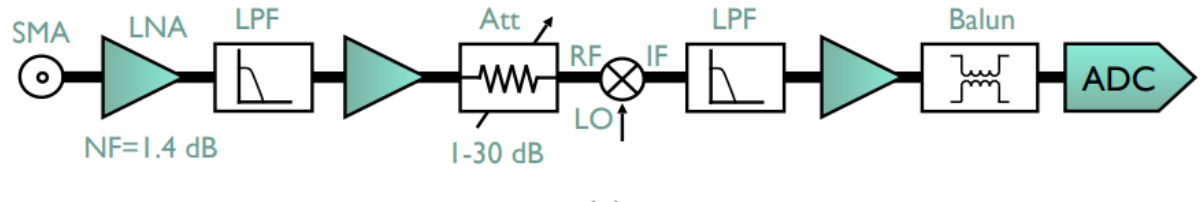

 $(a)$ 

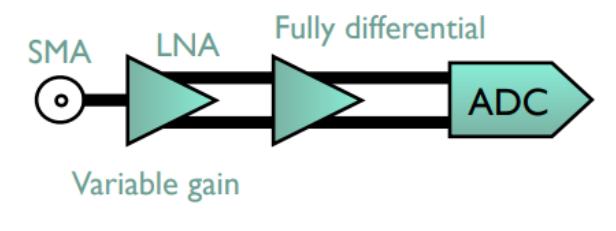

(b)

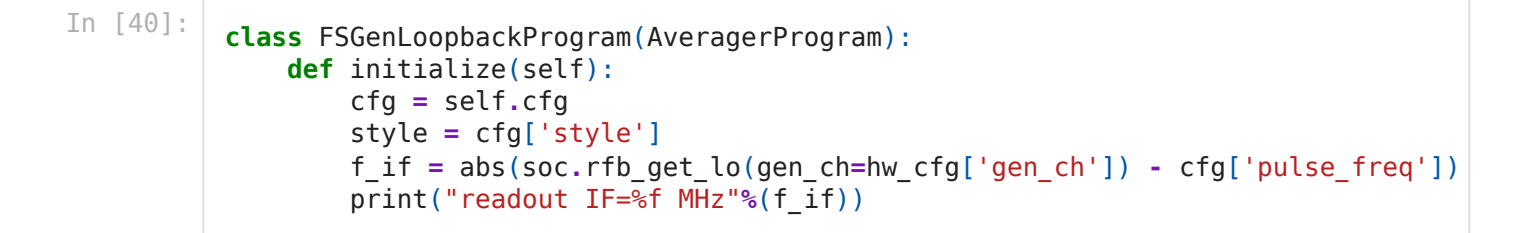

```
 for iCh, ch in enumerate([cfg["gen_ch"]]): # configure the readout leng
             length_gen = self.us2cycles(cfg['length'], gen_ch=ch)
             self.declare_gen(ch=ch, nqz=1, ro_ch=cfg["ro_ch"])
             self.default_pulse_registers(ch=ch,
                           freq=self.freq2reg(f_if,gen_ch=ch,ro_ch=cfg["ro_ch"]),
                           gain=cfg['pulse_gain'],
                           phase=0)
             if style == "const":
                 self.set_pulse_registers(ch=ch, style=style, length=length_gen)
             elif style == "arb":
                 self.add_gauss(ch=ch, name="measure", sigma=length_gen/5, length
                 self.set_pulse_registers(ch=ch, style=style, waveform="measure")
         for iCh, ch in enumerate([cfg["ro_ch"]]): # configure the readout lengt
             length_ro = soccfg.us2cycles(cfg['length']+cfg['readout_padding'], r
             self.declare_readout(ch=ch, freq=f_if,
                                   length=length_ro,
                                   sel=cfg['ro_sel'],
                                   gen_ch=cfg["gen_ch"])
         self.synci(200) # give processor some time to configure pulses
     def body(self):
         self.measure(pulse_ch=self.cfg["gen_ch"],
                       adcs=self.ro_chs,
                       pins=[0],
                       adc_trig_offset=soccfg.us2cycles(self.cfg["adc_trig_offset"
                       wait=True,
                       syncdelay=self.us2cycles(self.cfg["relax_delay"]))
progconfig={
     'ro_sel': 'product',
     'style': 'arb',
     'pulse_gain': 3200,
     'pulse_freq': 6500,
     'adc_trig_offset': 0.35,
     'length': 0.3,
     'readout_padding': 0.1,
     'relax_delay': 1,
     'reps': 1,
     'soft_avgs': 1000
        }
config={**hw_cfg,**progconfig} #combine configs
prog = FSGenLoopbackProgram(soccfg, config)
# print(prog)
soc.rfb_set_gen_rf(gen_ch=hw_cfg['gen_ch'], att1=15, att2=30)
iq_list = prog.acquire_decimated(soc, progress=True)
# Plot results.
plot_decimated(iq_list, soccfg, config, plot_iq=True)
```

```
readout IF=872.800000 MHz
```
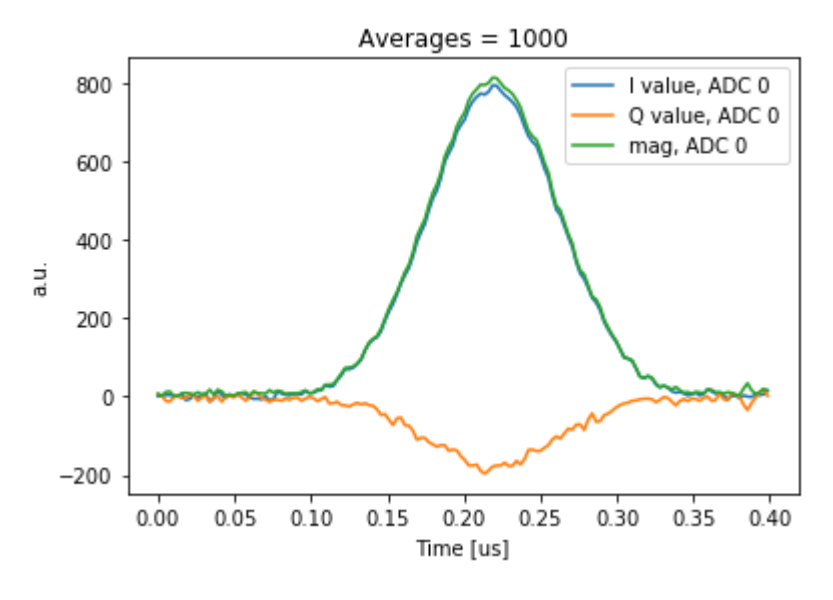

# look at spectra

DC output can go all the way down to DC (which you can't do with a balun) - for pulsed bias

RF output using mixer - note double sidebands

```
In [ ]:
         soc.rfb_set_gen_rf(gen_ch=hw_cfg['gen_ch'], att1=10, att2=10)
         # soc.rfb_set_gen_dc(gen_ch=hw_cfg['gen_ch'])
         soc.rfb_set_lo(122.88*60, ch=2, verbose=True) # DACs 4-7
         # soc.rfb_set_lo(122.88*50, ch=2, verbose=True) # DACs 4-7
         progconfig={
               'ro_sel': 'product',
               'style': 'arb',
               'pulse_gain': 32000,
               'pulse_freq': 6500,
               'adc_trig_offset': 0.35,
               'length': 1,
               'readout_padding': 0.1,
               'relax_delay': 2,
               'reps': 1000000,
               'soft_avgs': 1
                 }
         config={**hw_cfg,**progconfig} #combine configs
         prog = FSGenLoopbackProgram(soccfg, config)
         # print(prog)
         while True:
              iq_list = prog.acquire(soc, progress=True)
         # Plot results.
         # plot_decimated(iq_list, soccfg, config, plot_iq=True)
In [ ]: In [ ]: #res_range = [5800, 6200]
         #qubit_range = [4400, 4900]
```
*# high LO for readout, low LO for qubit, 2:1 relation # f\_lo\_ro = 122.88\*56 # 6881 # f\_lo\_qubit = 122.88\*28 # 3441 # common LO: low LO for readout, high LO for qubit # want to keep readout sidebands outside qubit range: # put LO closer to readout # f\_lo\_ro = 122.88\*46 # 5652 # f\_lo\_qubit = 122.88\*46 # put LO closer to qubit - probably preferred, since external filter will kill R # f\_lo\_ro = 122.88\*41 # 5038 # f\_lo\_qubit = 122.88\*41 # various considerations, not all mutually compatible: # LO performance is best if you use an integer multiple of the reference clock ( # LO freqs <7.5 GHz are generated using a divider, so you will see some of the o # the mixers allow a fair bit of LO leakage, and there also seems to be some cro # so you get a cleaner spectrum if you use a single LO # second best: use LOs that are simple multiples of each other # the low-pass filter we use on both ADC and DAC IF (LFCN-1800D) is ~2.1 GHz # the ADC Nyquist freq is ~1.5 GHz, so IFs above ~900 MHz see up to 3 dB more (2 # this assumes the noise spectrum is broadband and white # and it may not be the limiting factor in the measurement - have to see # on the DAC side, the max IF is just set by the low-pass # anything up to 1.8 GHz (rated band of the filter) should be OK # we're using double-sideband mixers, so you will always see both LO+IF and LO-I # for your qubit drive, this means dumping a lot of power at some random freq - # for readout, the spur is also going to get mixed back down to your IF, so this # the RF outputs are low-passed at ~7 GHz (LFCW-6800), so it's nice if you can s # or of course you can add an external filter # VBFZ-6260 only starts really killing stuff below ~4.8, so it is not perfect pr #*